## **| gvSIG desktop 1 - gvSIG feature requests #918 Add an "Uninstall plugin" option in the Addons manager**

07/24/2012 07:18 PM - Antonio Falciano

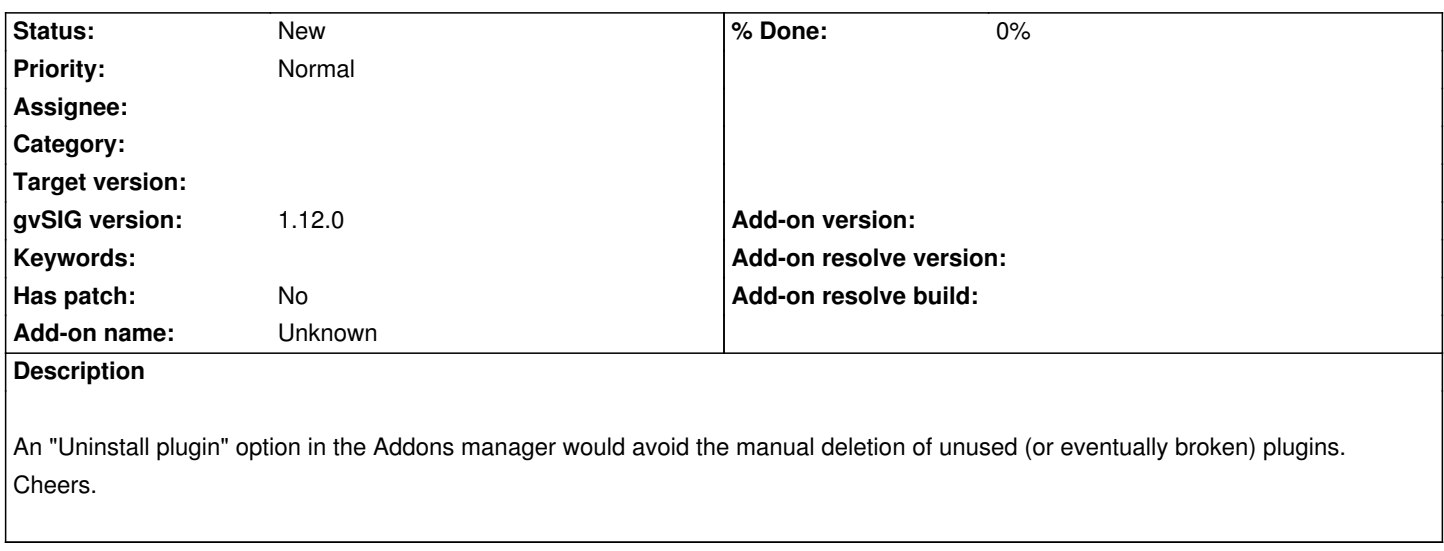

## **History**

## **#1 - 02/21/2014 09:40 AM - Álvaro Anguix**

*- Project changed from Application: gvSIG desktop to | gvSIG desktop 1*